## **Some tools available from the I3N Web site**

<http://www.iabin-us.org/projects/i3n/i3n\_project.html>

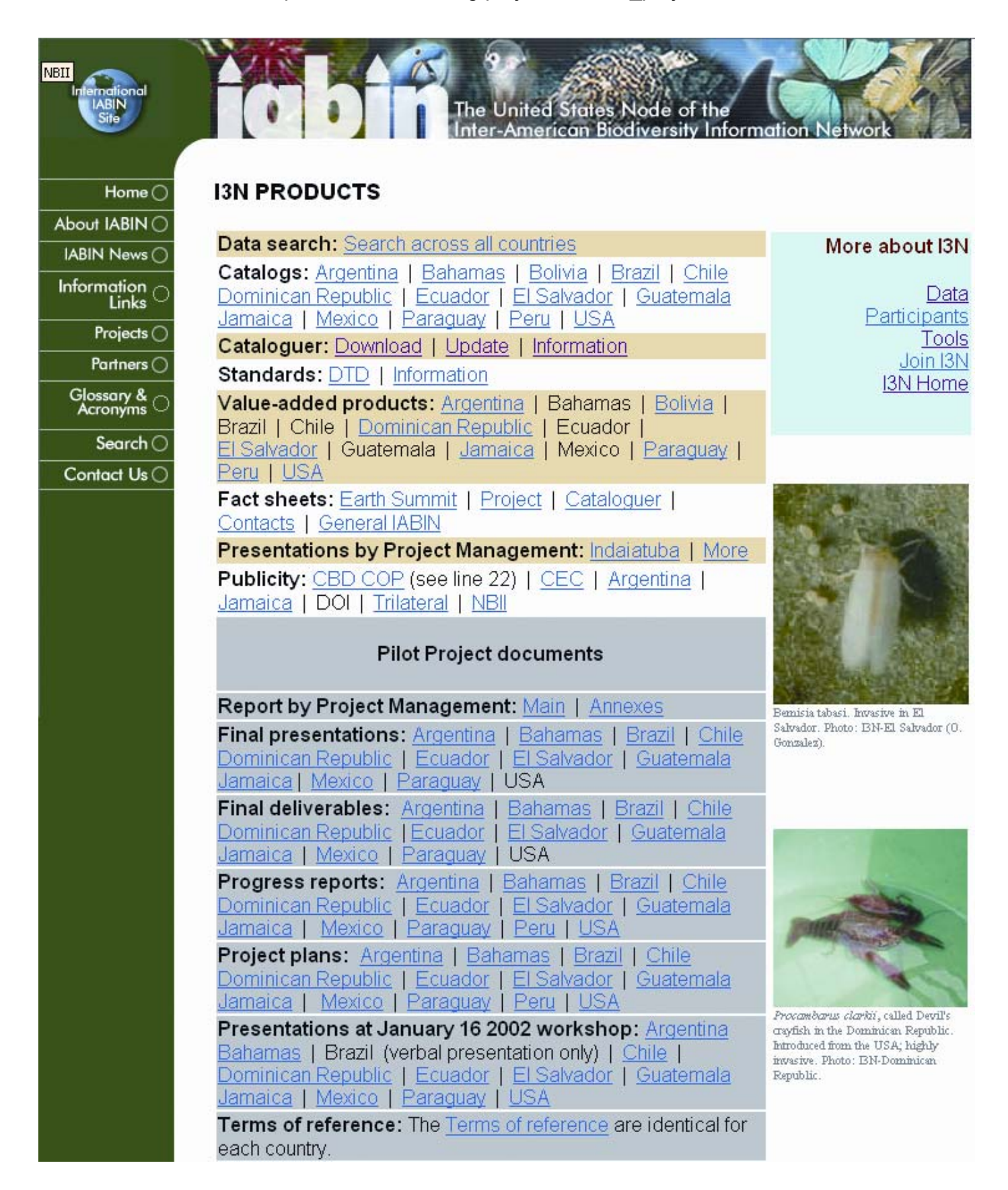

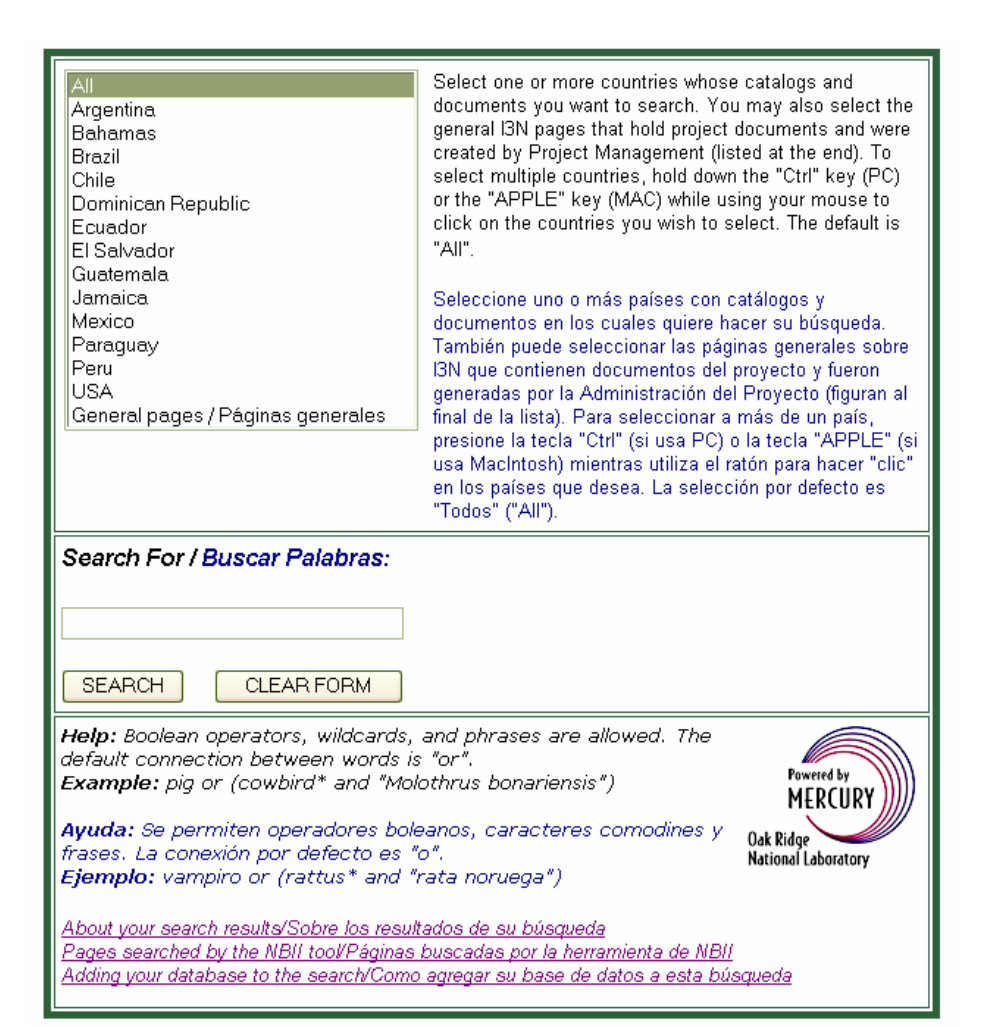

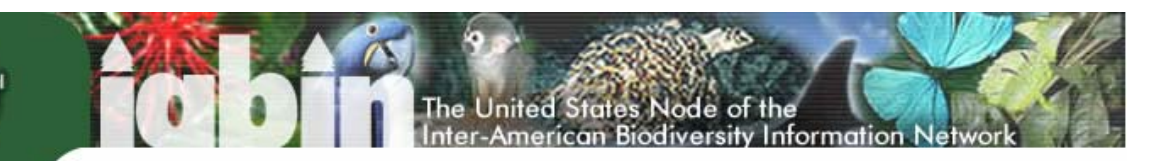

More about I3N

## **I3N STANDARDS**

Home  $\bigcap$ 

About IABIN C IABIN News

Information<br>Links

Glossary & C<br>Acronyms

Projects O Partners C

Search $\subset$ Contact Us O

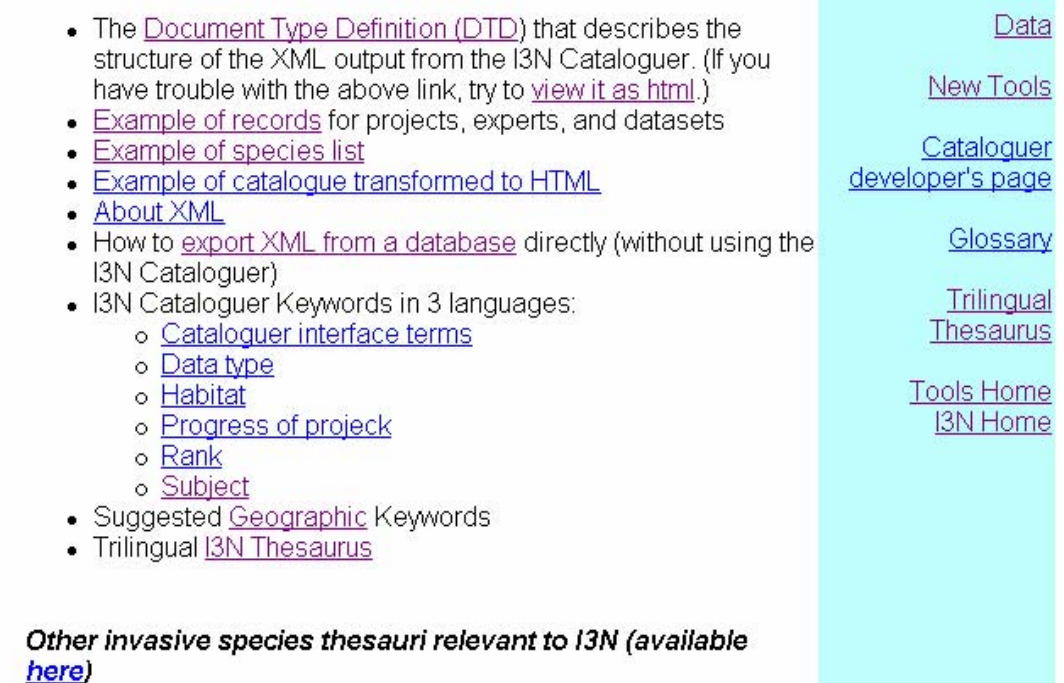